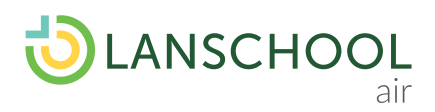

## Quick Start Guide

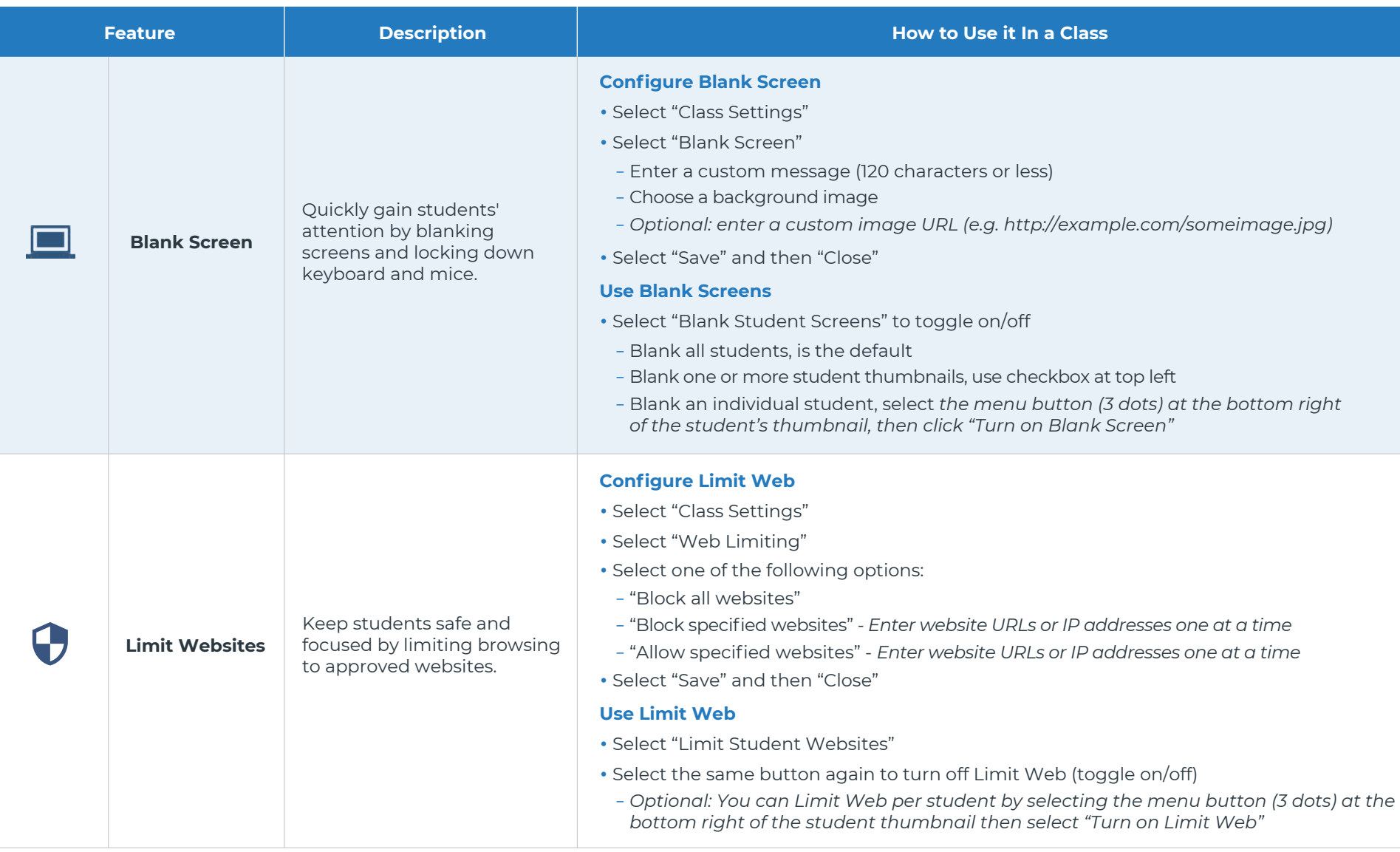

Lenovo

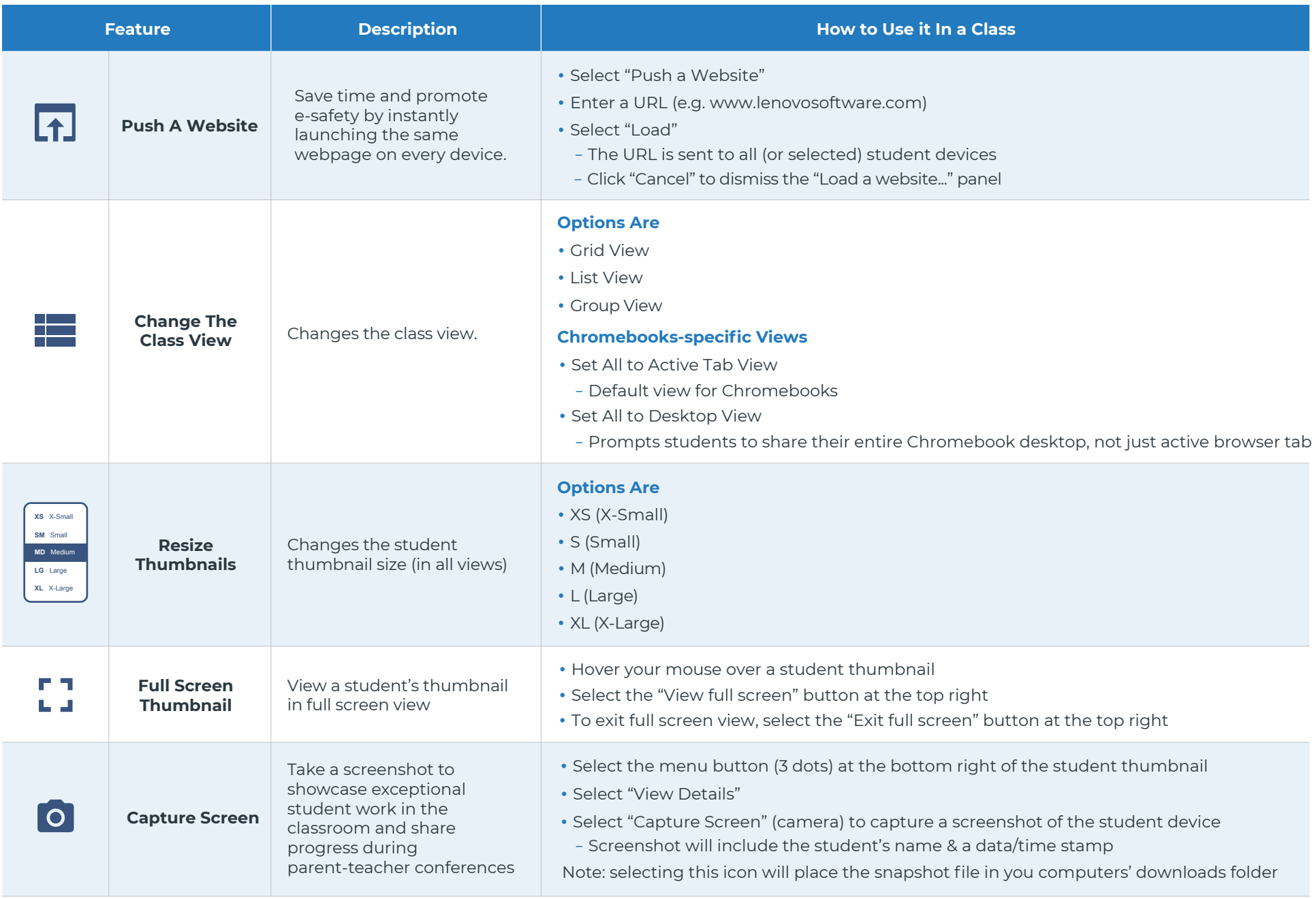

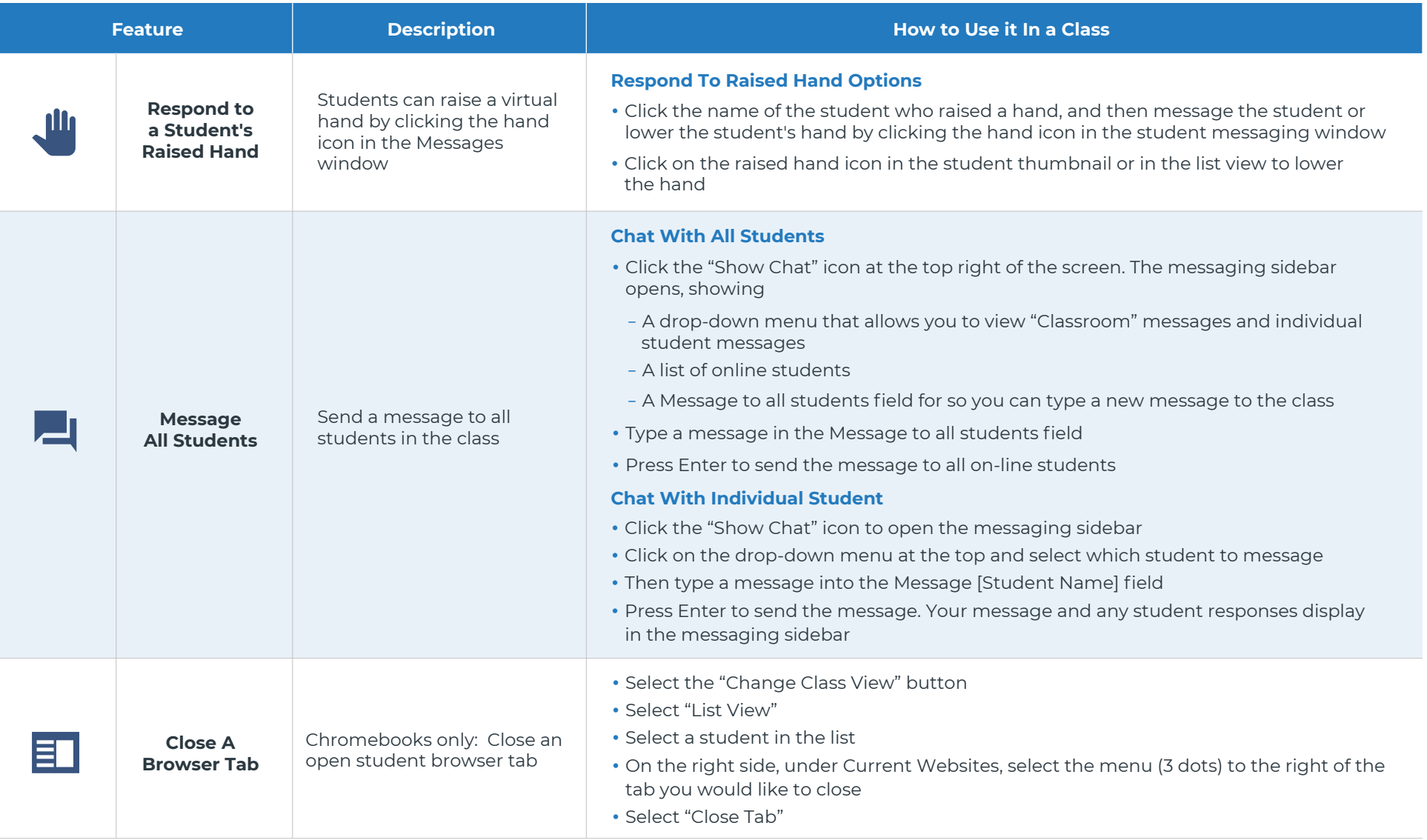

This guide is a high level overview of our most popular features. For more robust details and additional support go to **helpdesk.lanschoolair.com**

## Learn more about LanSchool

(#)

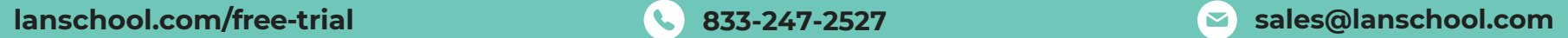